#### **Processing: "Join attributes table" doesn't work in batch mode**

*2015-05-21 08:41 AM - Filipe Dias*

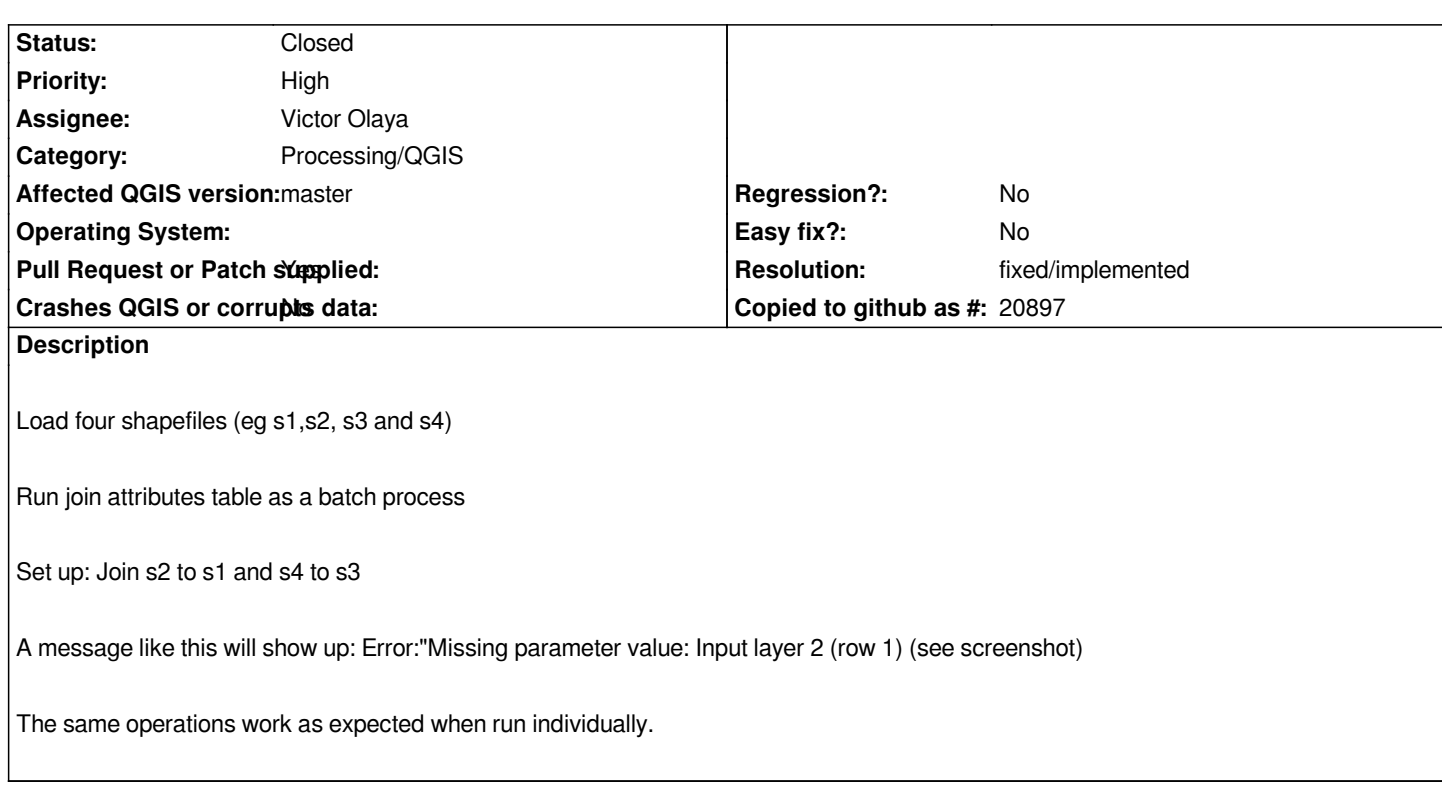

### **History**

# **#1 - 2015-05-22 02:00 AM - Joana Marcelino**

*- File temp.7z added*

*I attach the shapefiles so you can reproduce the error.*

# **#2 - 2015-05-22 08:40 AM - Arnaud Morvan**

*Pull request proposed: https://github.com/qgis/QGIS/pull/2065*

## **#3 - 2015-05-22 09:47 AM - Giovanni Manghi**

*- Pull Request or Patc[h supplied changed from No to Yes](https://github.com/qgis/QGIS/pull/2065)*

# **#4 - 2015-05-29 12:05 AM - Alexander Bruy**

*- Status changed from Open to Feedback*

*Should be fixed in master. Please check*

# **#5 - 2015-05-29 01:13 AM - Filipe Dias**

*With the attached sample data, I'm still getting an error.*

#### **#6 - 2015-05-29 02:38 AM - Joana Marcelino**

*I also tested the attached sample data in Windows, and it's not working either.*

### **#7 - 2015-05-29 03:53 AM - Giovanni Manghi**

*Filipe Dias wrote:*

*With the attached sample data, I'm still getting an error.*

*the latest master in osgeo4w or nightly repositories does not include yet the fix. Try again tomorrow.*

# **#8 - 2015-05-29 04:01 AM - Filipe Dias**

*I tested with the most recent code, downloaded today*

#### **#9 - 2015-05-29 04:30 AM - Giovanni Manghi**

*Filipe Dias wrote:*

*I tested with the most recent code, downloaded today*

*just tested myself and it works, no error messages.*

### **#10 - 2015-05-30 11:43 PM - Giovanni Manghi**

- *Status changed from Feedback to Closed*
- *Resolution set to fixed/implemented*

### **#11 - 2015-06-01 01:16 AM - Filipe Dias**

*- Status changed from Closed to Reopened*

*I tested on Ubuntu 14.04 and on a different machine with Windows 7 with a clean install and still got this bug.*

*Can anyone else please test with the attached sample data?*

### **#12 - 2015-06-01 04:02 AM - Alexander Bruy**

*- Status changed from Reopened to Feedback*

*Just tested with latest master (commit:738838a) under Linux and Windows and it works fine.*

### **#13 - 2015-06-01 06:12 AM - Filipe Dias**

*- Status changed from Feedback to Closed*

*The problem I was having now resulted from not having deleted a third empty line.*

**Files**

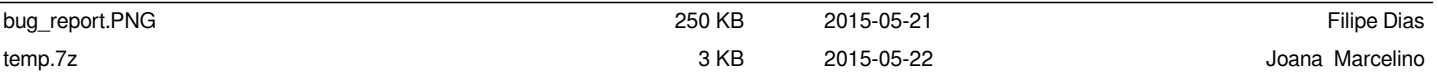